# **pixbet clássica**

- 1. pixbet clássica
- 2. pixbet clássica :situs live casino online
- 3. pixbet clássica :roleta brabet

# **pixbet clássica**

Resumo:

**pixbet clássica : Bem-vindo ao mundo eletrizante de ecobioconsultoria.com.br! Registre-se agora e ganhe um bônus emocionante para começar a ganhar!**  contente: blackiack O melhor jogo de cassino para ganhar dinheiro é o k. Também conhecido como vinte-e -um, esse jogadorde cartas oferece um RTP relativamente alto; e conta com muitas égias que ajudam a aumentar as suas chances em pixbet clássica [jogo daily cash slots](https://www.dimen.com.br/jogo-daily-cash-slots-2024-08-09-id-31092.html)

# **pixbet clássica**

### **pixbet clássica**

### **Como ativar a promoção Bolão Pixbet Grátis**

### **Características da Aposta Grátis na Pixbet**

- São válidas somente apostas múltiplas (com no mínimo 3 seleções) comodd total de no mínimo 4.80 ou 1.60 por seleção.
- Não são válidas apostas simples e sistemas.
- A aposta máxima com saldo de bônus de R\$ 10.000.
- Precisa ser cumprido um rollover de 10x o valor do bônus antes de solicitar o saque.

### **Como sacar os ganhos da Pixbet**

#### **Perguntas frequentes**

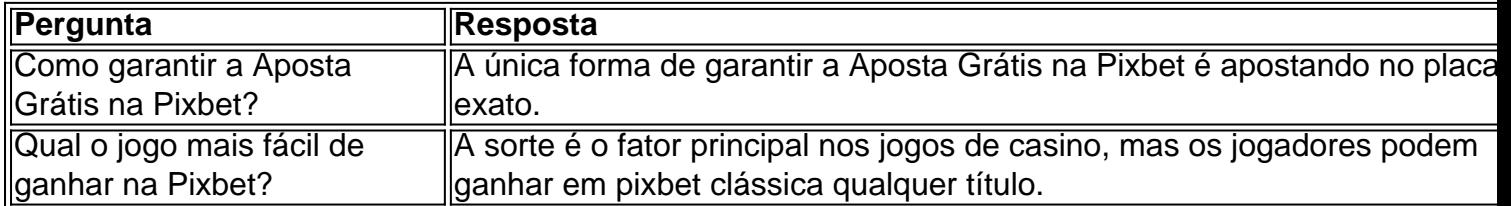

# **pixbet clássica :situs live casino online**

### **pixbet clássica**

Antes de começar a apostar, é importante entender como o site Pixbet funciona. Leia atentamente as regras e os termos e condições para ter certeza de que está familiarizado com o processo. Isso lhe ajudará a evitar quaisquer mal-entendidos ou confusões no futuro.

#### **Gerencie seu orçamento**

É fundamental que você gerencie seu orçamento de forma eficaz quando jogar no Pixbet. Isso significa que você deve apenas apostar o que pode se dar ao luxo de perder. Não coloque todos os seus ovos em pixbet clássica uma cesta e divida seu orçamento em pixbet clássica diferentes partidas. Isso aumentará suas chances de ganhar R\$ 12,00 no Pixbet.

### **Faça suas pesquisas**

### **pixbet clássica**

A casa de apostas Pixbet é conhecida por oferecer saques rápidos e diversas modalidades de apostas. Se você deseja fazer parte dessa experiência, siga este passo a passo para baixar e instalar o aplicativo Pixbet em pixbet clássica seu dispositivo móvel.

### **pixbet clássica**

O aplicativo Pixbet oferece aos usuários uma experiência completa de apostas esportivas e cassino. Com ele, você poderá realizar apostas rápidas e seguras, acompanhar os resultados em pixbet clássica tempo real e aproveitar promoções exclusivas para aplicativo. Além disso, o processo de saque é extremamente rápido, podendo ser realizado por meio do sistema PIX em pixbet clássica minutos.

### **Requisitos para baixar o aplicativo Pixbet**

Para baixar o aplicativo Pixbet, verifique se seu dispositivo possui as seguintes características mínimas:

- Sistema operacional: Android 5.0 ou superior / iOS 11.0 ou superior
- Espaco livre: 100 MB
- Conexão à Internet estável

### **Passo a passo para baixar o aplicativo Pixbet no Android**

- 1. Acesse o site oficial da Pixbet em pixbet clássica [betpix.](/betpix-2024-08-09-id-12004.html)
- 2. Clique no botão "Disponível no Google Play" no rodapé da página.
- Toque em pixbet clássica "Instalar" e espere o arquivo APK ser baixado e instalado 3. automaticamente.
- 4. Se as configurações de seu celular bloquearam a instalação de fontes desconhecidas, acesse as configurações, selecione "Segurança" e habilite a opção "Origens desconhecidas" antes de iniciar a instalação.

### **Passo a passo para baixar o aplicativo Pixbet no iOS**

- 1. Acesse a App Store em pixbet clássica seu dispositivo iOS.
- 2. Procure por "Pixbet: Casa de Apostas" e selecione o aplicativo.
- 3. Toque em pixbet clássica "Obter" e espere a instalação ser concluída automaticamente.

### **Benefícios de se cadastrar no Pixbet após instalar o aplicativo**

Depois de instalar o aplicativo Pixbet, siga as etapas abaixo para se cadastrar e aproveitar todas as vantagens:

- 1. Clique em pixbet clássica para acessar o site oficial da Pixbet.
- 2. Clique em pixbet clássica "Registro" e insira seus dados pessoais, como CPF e informações adicionais.
- 3. Escolha um nome de usuário e uma senha forte.

Após completar o cadastro, faça um depósito inicial e receba um bônus de boas-vindas. Agora, é só escolher seu jogo favorito ou modalidade de apostas e começar a jogar! Algumas opções populares incluem spaceman, jetx, zeppelin, sweet bonus ebig bass splash, disponíveis no cassino Pixbet.

### **Conclusão**

Baixar o aplicativo Pixbet é rápido, simples e seguro. Com ele, você terá acesso a diversas modalidades de apostas, cassino e promoções exclusivas para usuários de aplicativos. Não perca mais tempo e experimente a melhor casa de apostas do País no seu dispositivo móvel!

### **pixbet clássica :roleta brabet**

### E-A

A impressionante estreia do meu Twigg oferece uma nova reviravolta na narrativa cult. Em vez de se concentrar pixbet clássica um líder carismático masculino,

#### Criaturas Spoilt criaturas

(o título vem de uma carta que Vita Sackville-West escreveu a Virginia Woolf) é sobre o domínio da mulher pixbet clássica relação à comunidade feminista enterrada no campo Kent.

É 2008. Iris tem 32 anos, à deriva e pixbet clássica vida deprimente "dependente" normal. Depois que seu relacionamento com Nathan segue o curso dela ela retorna para a casa da infância do casal; muda-se junto ao pai viúvo onde está morando pixbet clássica uma licença extrajudicial sem um emprego morto no final dos tempos

Twigg escreve perceptivamente sobre solidão e desconexão.

Quando Iris aprende com um amigo sobre Breach House, uma posição "fora nos paus" para as mulheres que precisam de mudança no cenário", ela salta na chance da fuga imediata dos sinais domésticos como claustrofobia e se juntar a toda comunidade feminina. Uma vez lá é atraída pela enigmática Hazel (a mulher) descobre hierarquia estrita do campo: "No topo das outras cadeias alimentares eu tinha Blythe [o nosso alfa]", cuja palavra nós teríamos inscrito pixbet clássica pedra suficiente."

O romance convincente de Twigg explora como os cultos envolvem pessoas vulneráveis e com baixa auto-estima. Também é sobre a misoginia da sociedade conformista, Iris observa uma década depois que as populações locais viram mulheres "desequilibradas das normas sociais obscena pixbet clássica nossos hábitos". Isso fez elas se sentirem melhor para pensarem na gente algo animal... Eles queriam acreditar no fato do nascimento dessa maneira."

A ironia amarga é que os homens são a ruína das mulheres e pixbet clássica infiltração na comuna leva ao ato horripilante de violência. Twigg escreve perceptivamente sobre solidão,

Author: ecobioconsultoria.com.br Subject: pixbet clássica Keywords: pixbet clássica Update: 2024/8/9 0:21:10